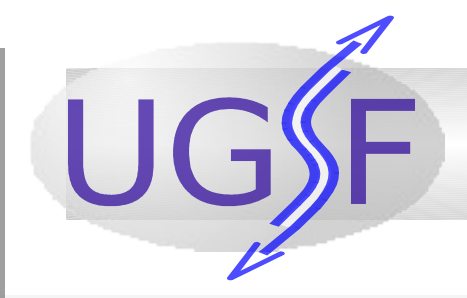

# Flexible streaming infrastructure for UNICORE

#### UGSF & Data Flow Client

28 VIII 2007, K. Benedyczak, A. Nowiński, P. Bała ICM Warsaw University

K. Benedyczak, A. Nowiński, P. Bała

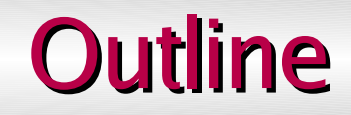

- Introduction: streaming in the Grid.
	-
- UGSF presentation:
	- architecture, features, security and performance.
- Available stream implementations for UGSF.
- **UGSF Data Flow Client.**
- Current and future work.

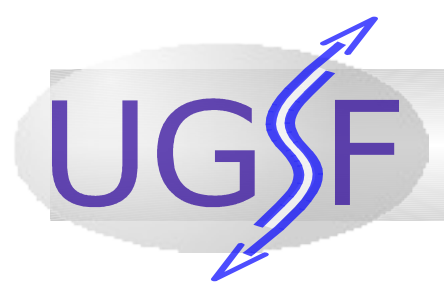

### Streaming and the grid

- By stream we understand data flow without a priori defined duration, which is processed in real time, i.e. as it is received.
- There are some efforts aiming at integration of grid and streaming concepts in more or less universal way:
	- NaradaBrokering and GlobalMMCS
	- E-Condor & Streamline
	- AccessGrid
	- GATES
- The most of existing solutions build separate streaming grid using traditional computional/data grid concepts.

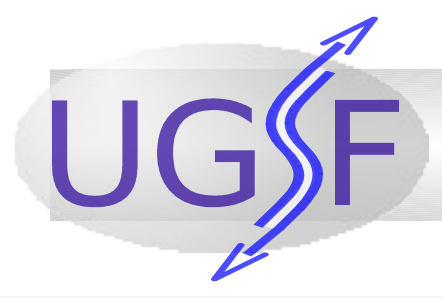

#### Aim of the work

- UGSF idea is opposite to *streaming grid:* 
	- To build streaming infrastructure for the *existing* computational grid middleware, in order to support streaming applications.
	- But still to be generic and universal enough to allow for creating streaming grid on top of the system if there is such need.
- UNICORE 6.0 used as platform.
- OGSA and WSRF standards employed.
- Highly extendible platform but containing ready to use components.
- Data transmission not limited to one protocol.

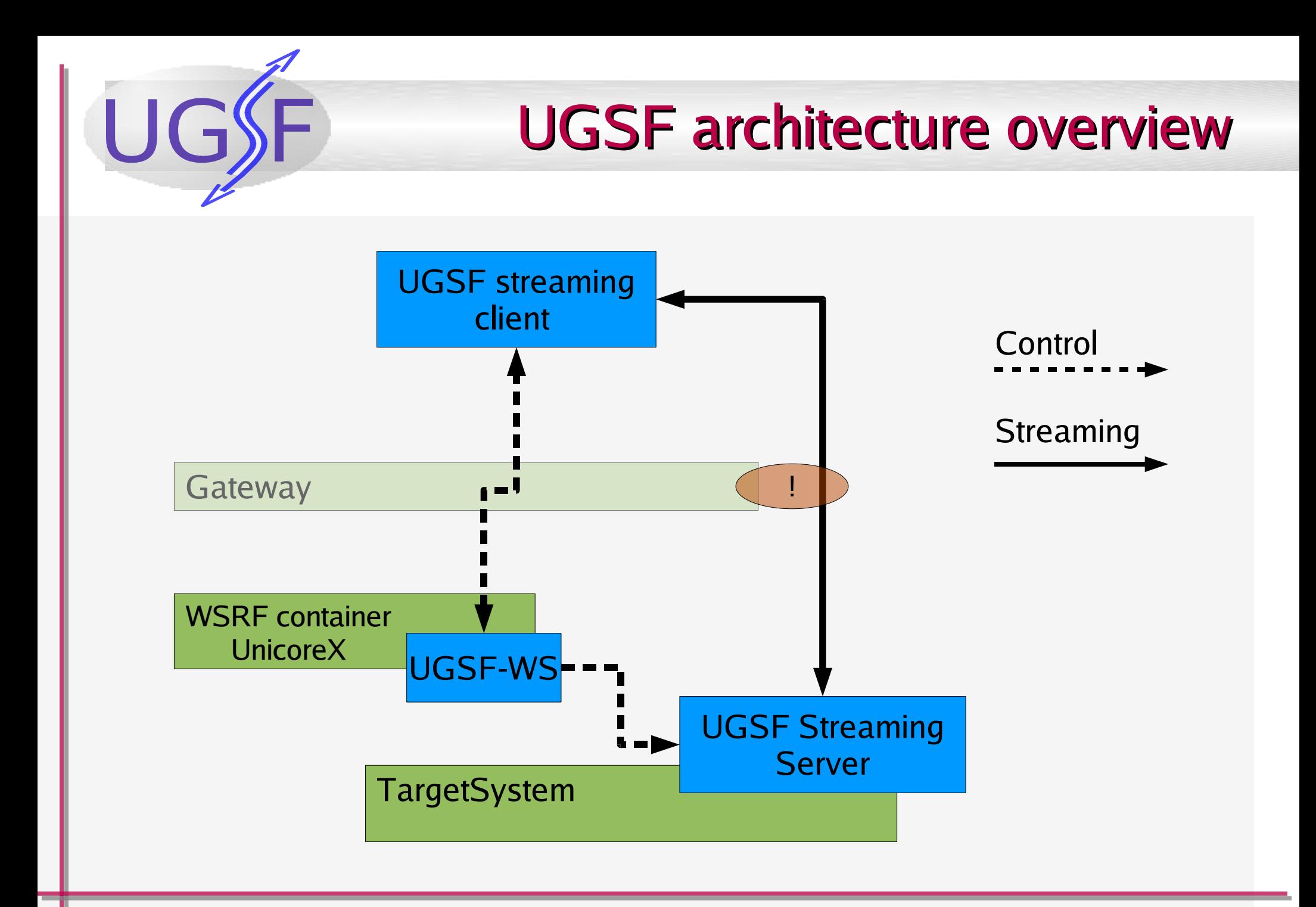

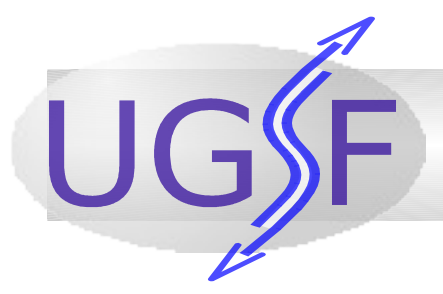

#### UGSF terminology

- **Stream Implementation**: UGSF module for streaming communication and its control.
- **Stream type**: configured and deployed by administrator stream implementation.
- Stream instances are created by users who want to use particular stream type. Usually they contain user's parameters. Those instances are actually existing objects that "do the job".
- **Flow**: Every stream implementation can offer more than one "streaming connection", which we call flow. This is handy when there are multiple inputs/outputs or we want to divide logically streamed data.

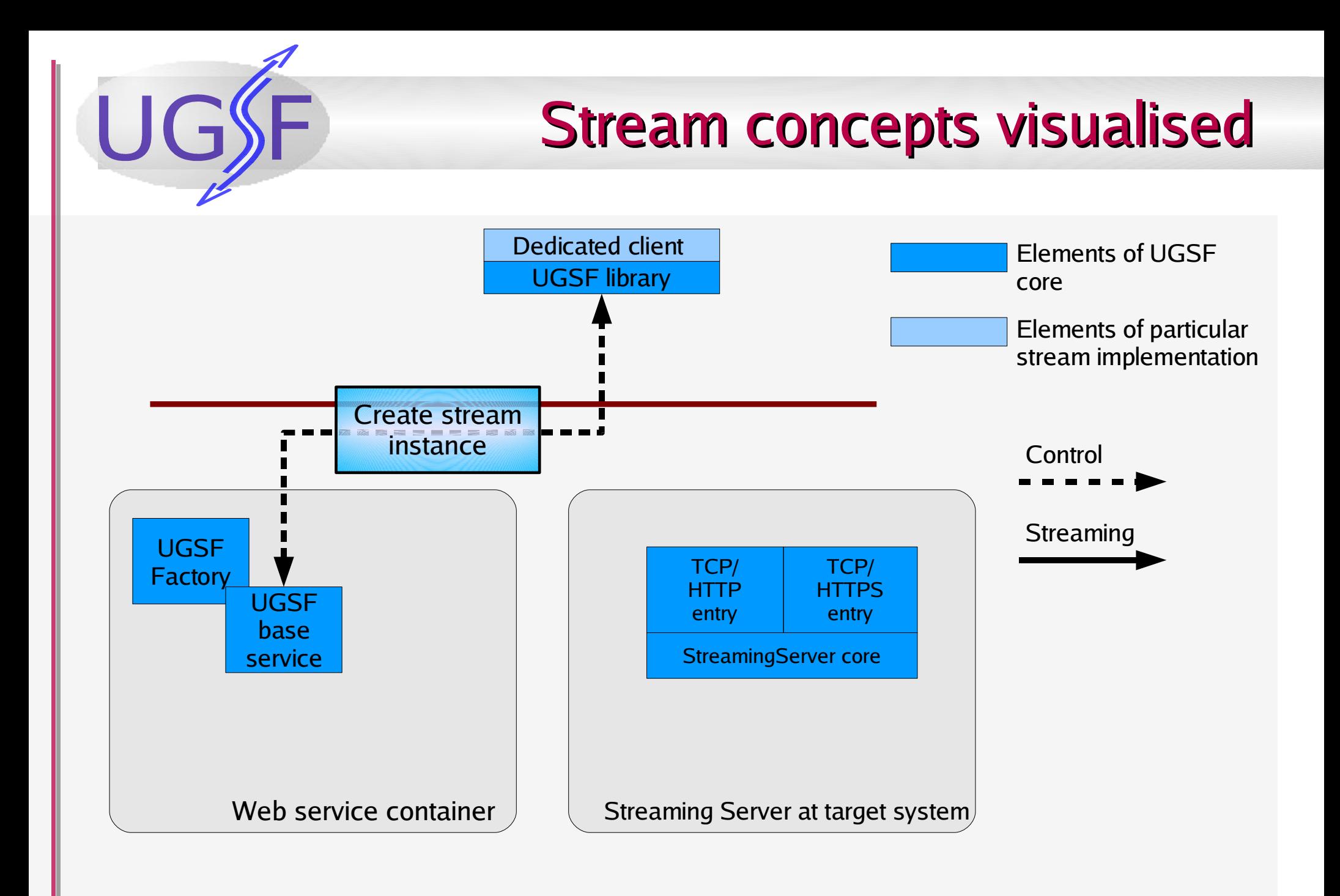

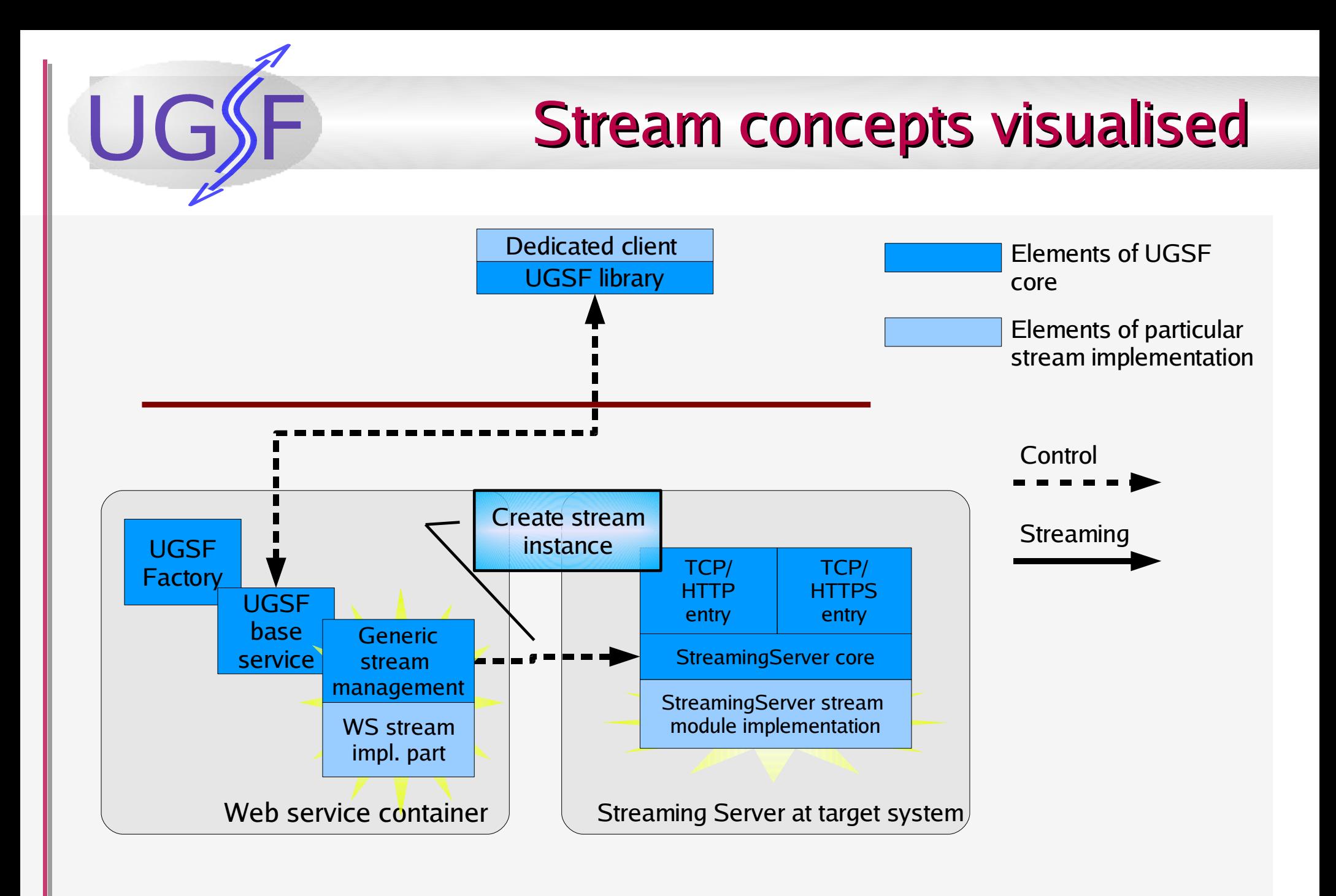

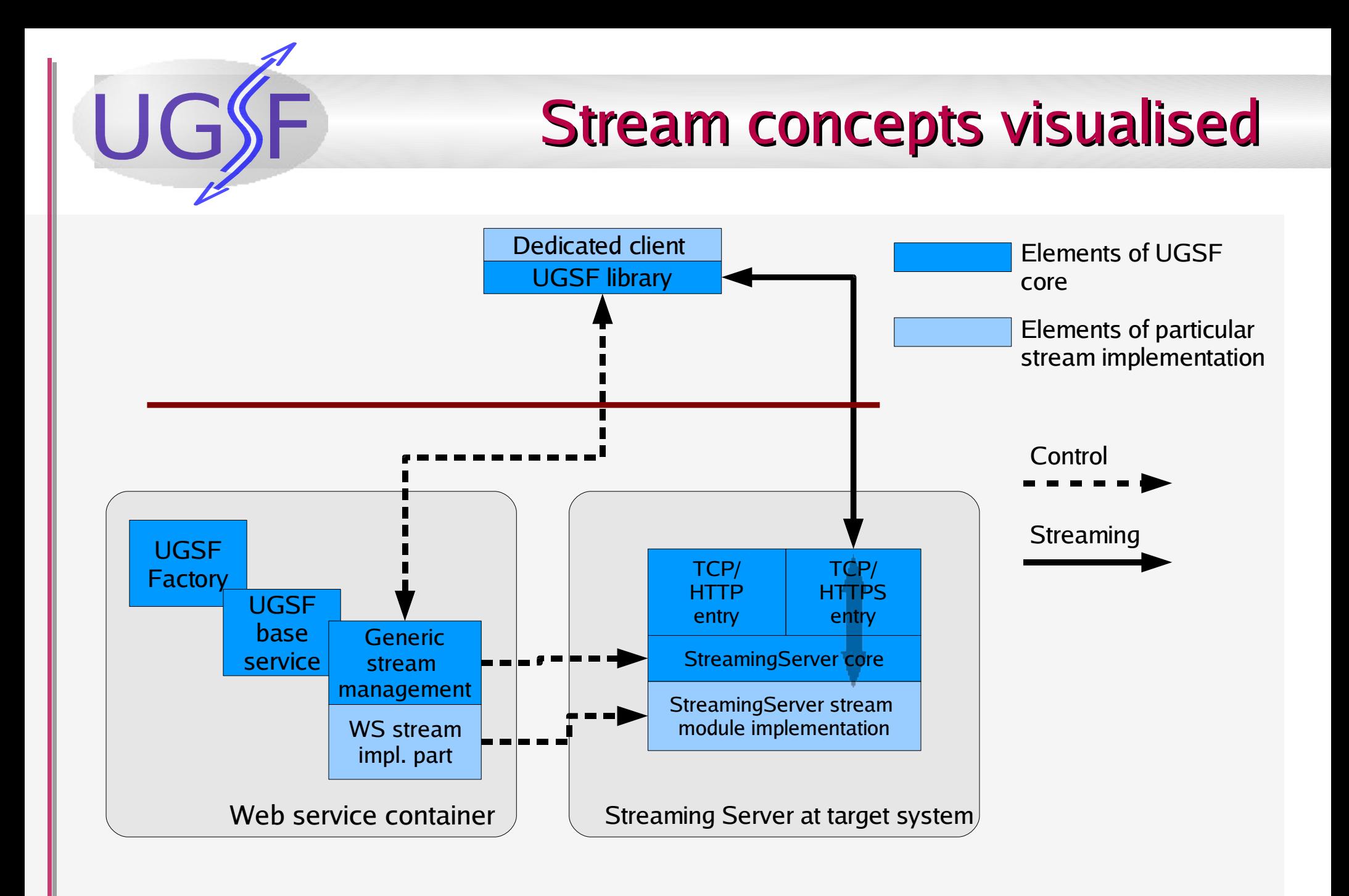

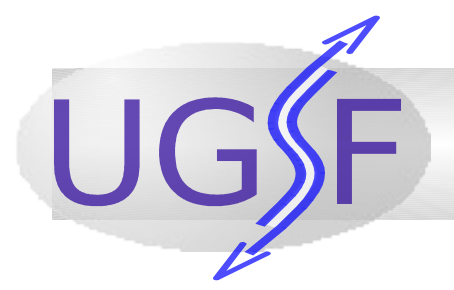

#### UGSF web services

- UGSF Base Service is factory and management point for stream instances. It also handles stream types, which are set up by administrators.
- UGSF Stream Management Service is used to manage stream instance. It allows for accessing all universal operations available for UGSF streams:
	- query for the stream statistics, and for the connection related informations (e.g. to discover existing data flows),
	- destroy stream, change access policy, clone flows, ...
- In practice it's extension is used which allows for accessing any of stream implementation specialized features (like 'closeFile' for FileStream).

## UGSF Streaming Server

- Is a stand-alone Java application, installed on target system, as it must have access to the streamed resources like running job's output.
- It is flexibly designed by use of modules:
	- there is module for every stream implementation,
	- there are "entry modules" which handles transport level protocol together with connection handshake.
		- Currently there are implemented TCP and TLS entry modules both using trivial HTTP for handshake.
- It is designed using Apache MINA architecture.

Apache

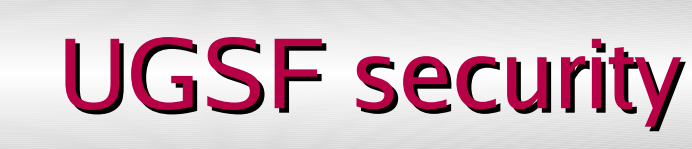

- - UGSF Web services are secured by standard UnicoreX means. Default XACML policies are provided.
	- Streaming is secured in numerous ways:
		- Data can be streamed over TLS. There are other possibilities as this is only dependent on entry module of UGSF streaming server, so **user** can choose desired security level.
		- Authentication of stream client is dependent on entry module used. E.g. in case of HTTPS X509 certificate is taken from authenticated connection.
		- Authorization of stream access is done based on the stream's policy, which is chosen by stream creator and can be changed later.

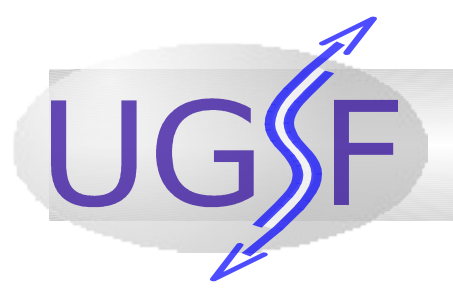

#### Basic streams implementations

- UGSF distribution contains ready to use streams, so it can be deployed without any development.
- The attached stream implementations are of general purpose.
- **TCPStream** can be used to establish tunnel to TCP server working on the grid site
	- administrator defines which port is enabled in a stream type,
	- legacy services or networked devices can be simply used without any additional cost,
	- main advantage here (e.g. in comparison to SSH tunnelling) is usage of grid credentials and authorisation.

#### Basic streams implementations (2)

- **FileStream** can be used to transport files. It supports growing files: whenever file length increases additional data is streamed to a client. Supports FIFO pipes and can be used to read or write files.
- *IVisStream* is FileStream extension. It allows for the same as FileStream but for UNICORE job's files.
- **MultiplexerStream** duplicates it's input to many outputs. Can be used to enforce specific data flow routing.
- **TheoraStream** allows for decompressing OGG/Theora video streams on the fly into RAW YUV4MPEG format and vice versa.

UGS

#### Performance - control operations

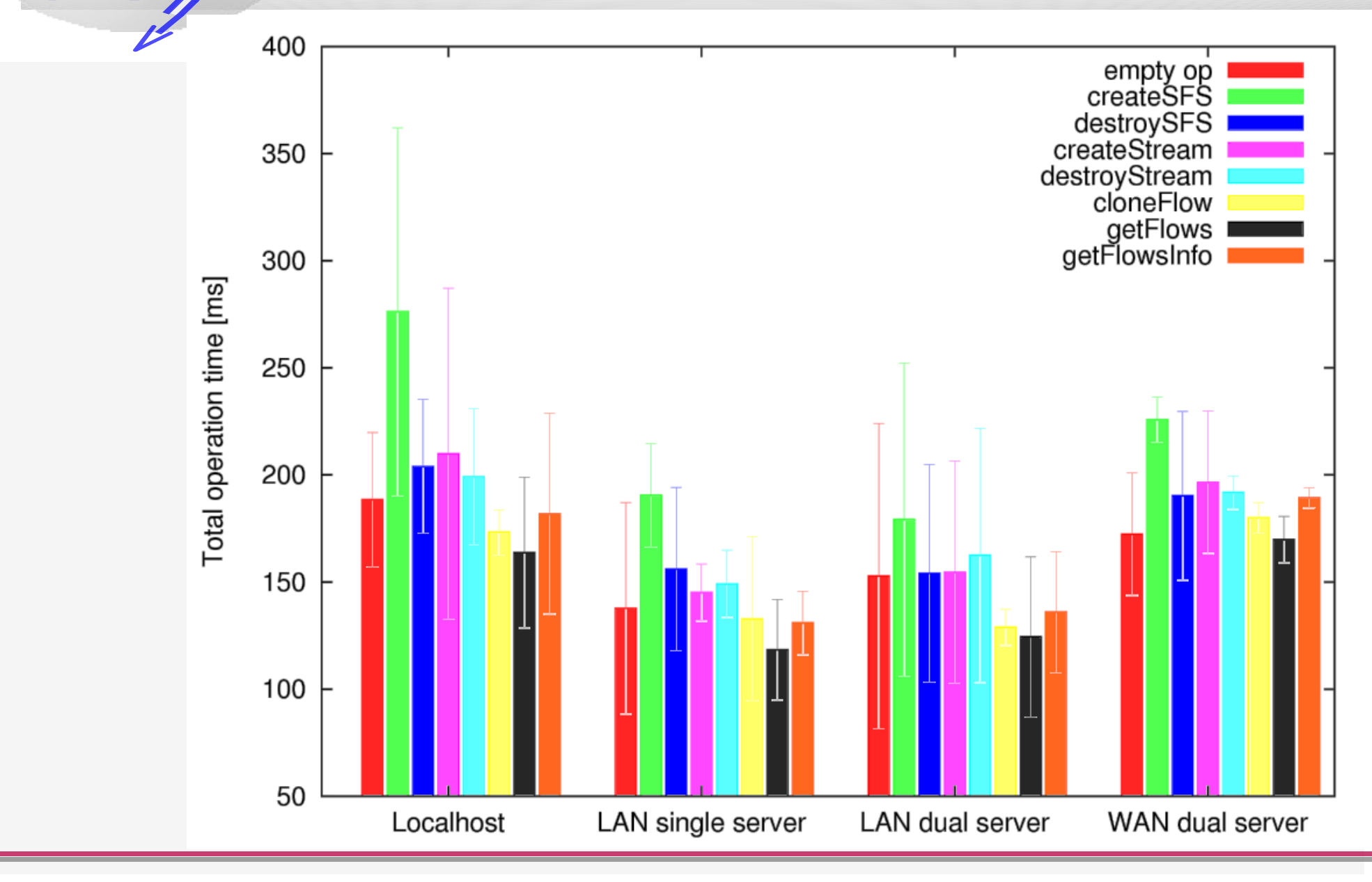

#### Performance - UGSF FileTransfer

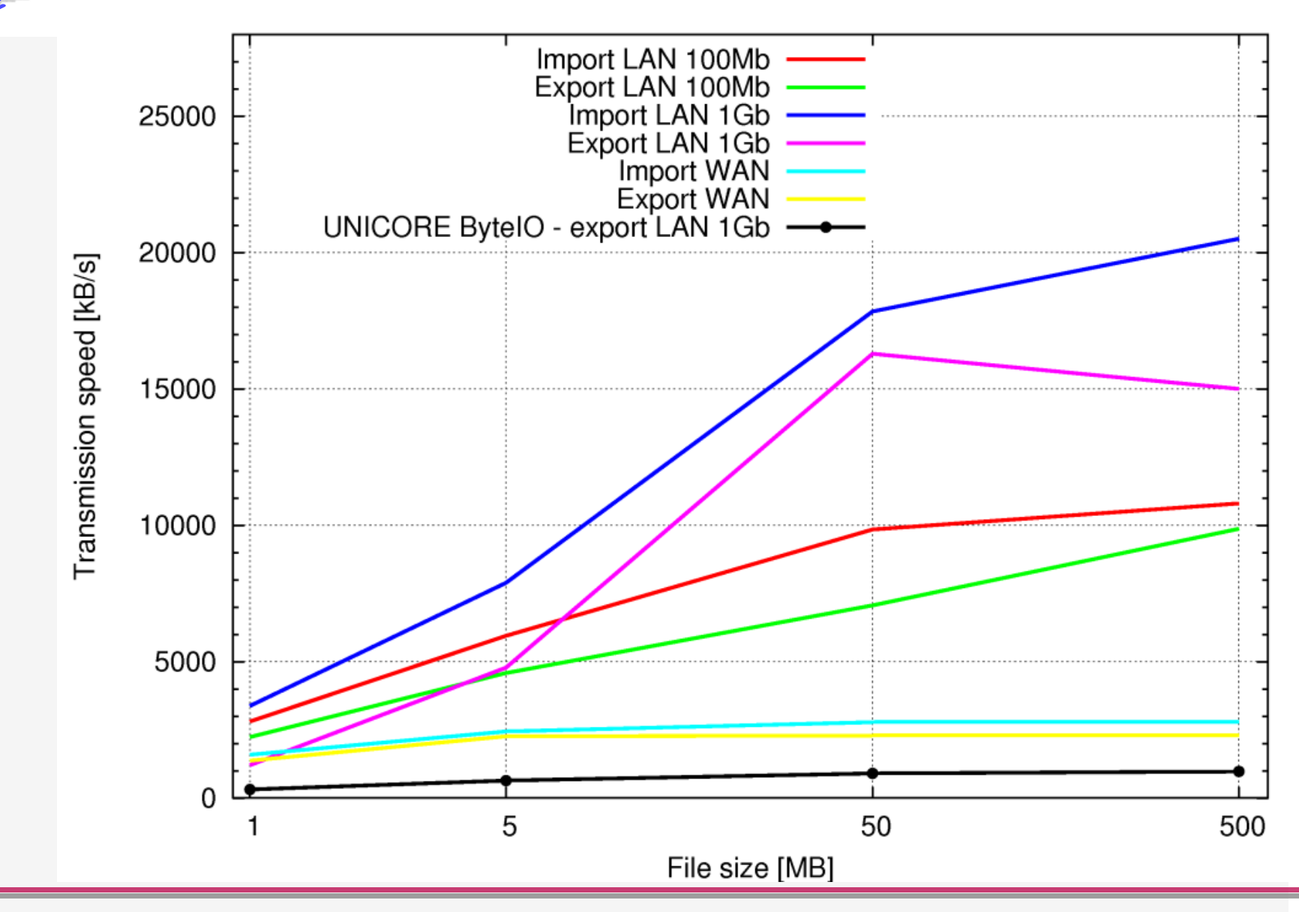

28.08.2007 K. Benedyczak, A. Nowiński, P. Bała 16

#### UGSF client side

- Client library
	- based on GPE 1.4.2 for stream management,
	- access to HTTP and HTTPS entry points (in two flavours: asynchronous MINA-based and synchronous plain Java).
- Command line, interactive admin client, allowing administrators of UGSF to manage services and stream types.
- Example GPE GridBean which allows users to perform optical flow computation in streaming mode.
- Many batch utility or testing programs
- **Data Flow Client**

![](_page_17_Picture_0.jpeg)

#### Data Flow Client overview

- Aim: GUI to allow for creating and controlling data flows consisting of arbitrary streams.
- Local machine must be able to take part in data flow.
- Targeted at power-users
	- great value for testing implementation in dozens of different conditions without development of testing programs.

![](_page_17_Picture_6.jpeg)

![](_page_18_Picture_0.jpeg)

![](_page_18_Picture_1.jpeg)

- **Registries tree resembles** GPE one.
- Bottom shows available UGSF services and existing (available) stream instances.
- Context menus allow for refreshing contents of registry/service and for creating or destroying stream instances.

![](_page_18_Figure_5.jpeg)

**General settings: instance** name, selection of stream type and termination time.

#### Stream's **implementation specific parameters**. In

the example IVis stream is selected, so user has to select job, it's file and optionally tune streaming settings like starting offset.

**Advanced settings**. All of them can be changed later. Initial formats of flows can be chosen along with access policy.

![](_page_19_Picture_119.jpeg)

![](_page_20_Picture_0.jpeg)

#### DFC - data flow creation

• Stream instance must be added to the editor panel in order to be fully controlled.

![](_page_20_Figure_3.jpeg)

![](_page_21_Figure_0.jpeg)

# DFC - data flow creation (2)

- Stream context menu can allow user to create local endpoint matching stream implementation in use.
- After all connections are planned (dashed lines) data flow can be instantiated. It can be done manually connection by connection, or automatically with order defined by two available algorithms (source-first and target-first).

![](_page_22_Figure_4.jpeg)

![](_page_23_Picture_0.jpeg)

#### DFC - data flow autodiscovery

- Whenever streams that are currently connected are added into editor there is problem with drawing "other side".
- DFC automatically adds orphaned but existing connection edge.
- Context menu of such edge has option to discover peer stream and to add it into editor.
- There is also possibility to do this recursively in order to discover the whole data flow at once.

![](_page_23_Figure_6.jpeg)

![](_page_24_Picture_0.jpeg)

#### DFC - plugins

- DFC plugins allows for using stream specific features.
- Plugins can provide:
	- panel used to enter parameters used during stream instance creation,
	- context menu items for the whole stream and every of it's flows,
	- implementation of local endpoint, which can stream to/from remote stream instance.
- Some simple stream implementations like MultiplexerStream do not need any plugin as the whole functionality is modelled in UGSF core primitives.

![](_page_25_Picture_0.jpeg)

## Future and ongoing work

- Development of higher level infrastructure on top of UGSF which will support users and DFC to manage streaming data flows: finding appropriate stream types automatically, saving/restoring data-flows, ...
- Even better integration with grid job submission services(?)
- Performance tuning of MINA based communication.
- Development of other entry points: e.g. parallel TCP, high performance messaging paradigms (WS-Eventing/WS-Notification).

![](_page_26_Picture_0.jpeg)

![](_page_26_Picture_1.jpeg)

#### This work was supported by European Commission under IST grant UniGrids (No. 004279).

![](_page_27_Picture_9.jpeg)